# FDLP: Staying or Leaving? We don't have to make the choice

Liya Deng Jack Tarver Library Mercer University October 21, 2009

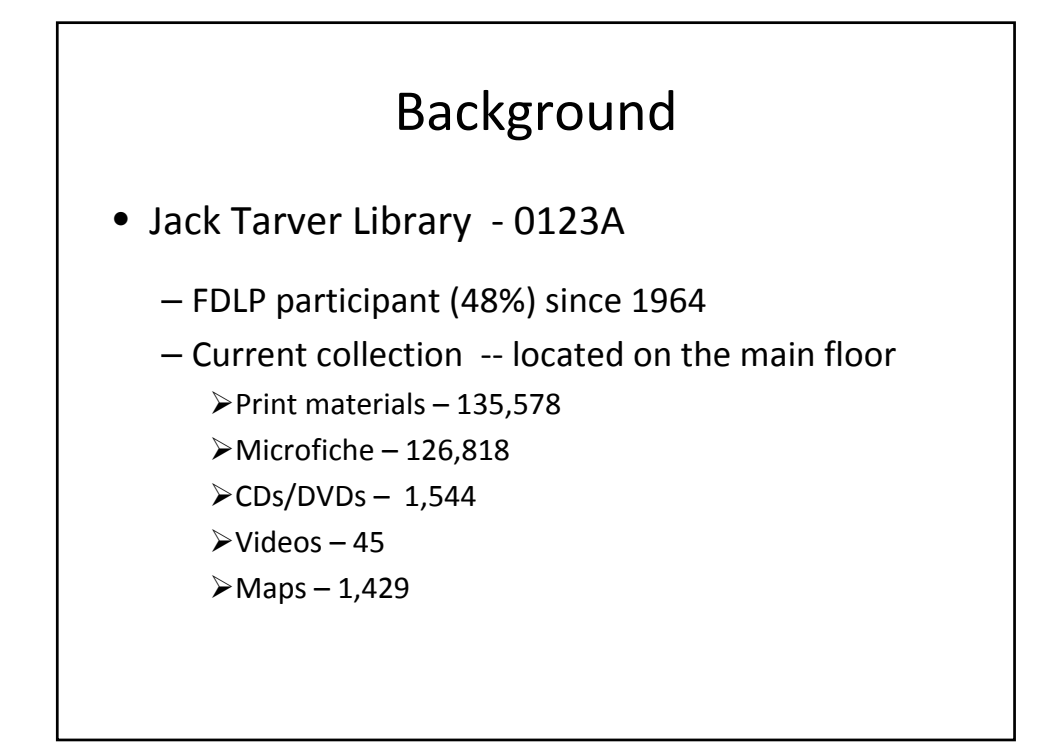

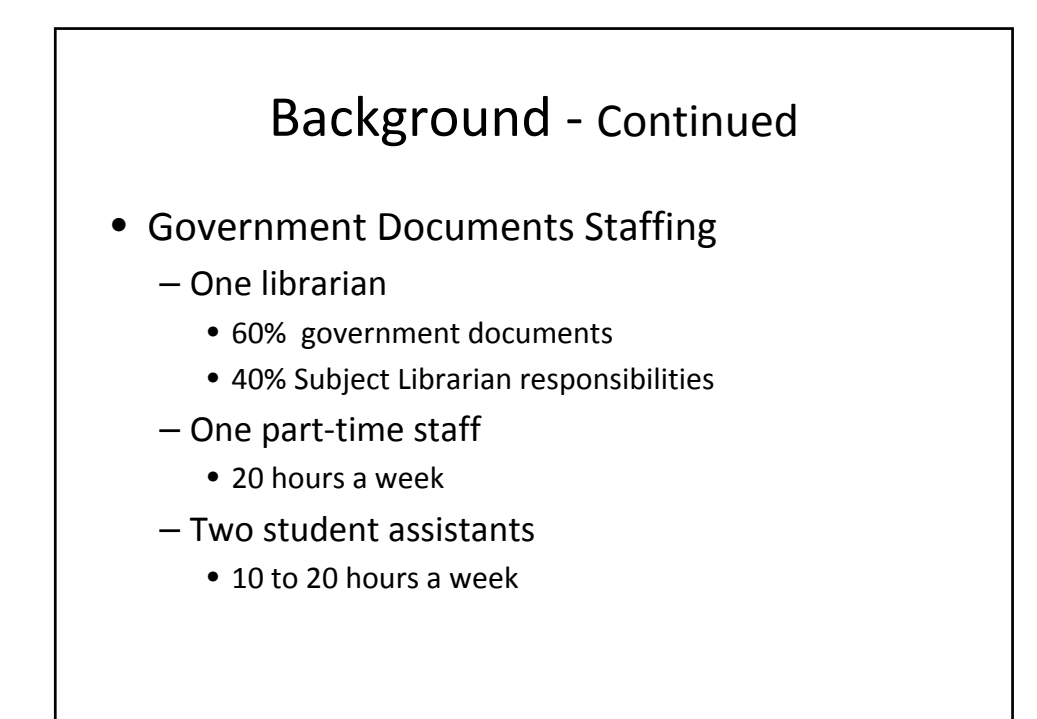

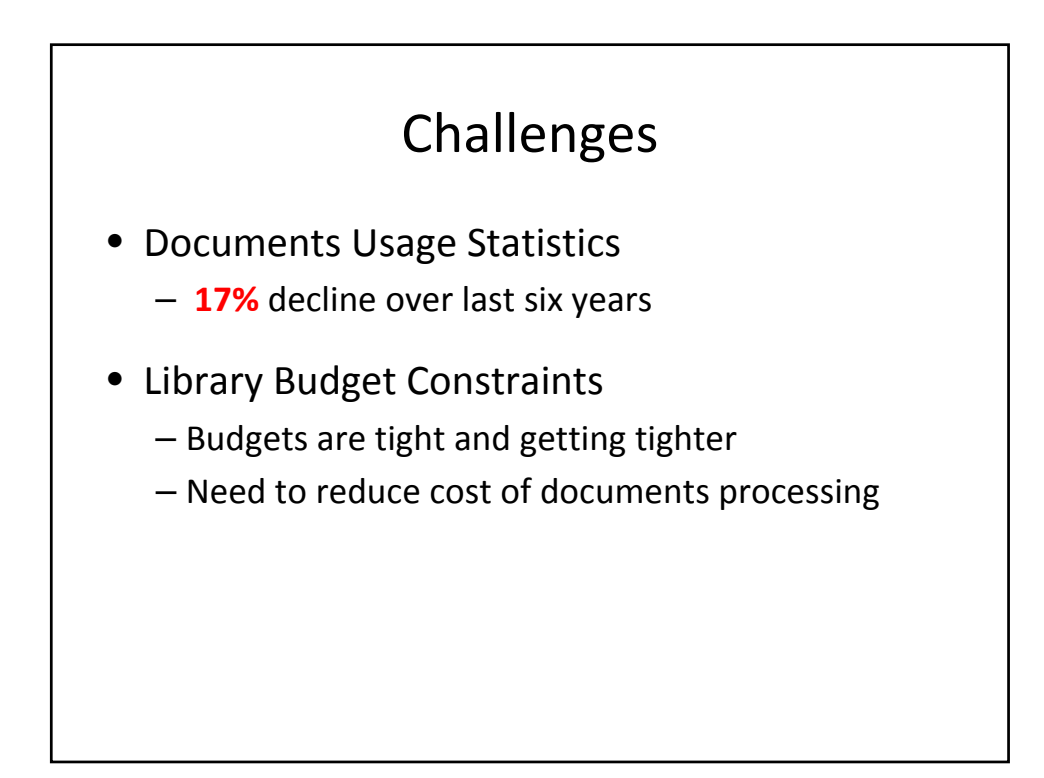

### Challenges ‐ Continued

- Need more study and service space
- Growth in academic programs and collections
	- Curriculum materials
	- Juvenile Literature materials
	- Media Center materials
- Depository collection in prime‐space

## Transition in Depository Collections

- Reduction of tangible documents
- Increase in available electronic resources
- Growth of digitized documents
- More documents distributed online only
	- 95% of documents received in electronic format

#### Now is the time to make a change!

## Decisions to Make

- Transitioning to a more electronic depository collection
- Reducing the size of the tangible collection
	- Deselecting tangible items
	- Weeding materials
- Retaining legacy documents
- Changing MARCIVE services
- Shifting to create more space

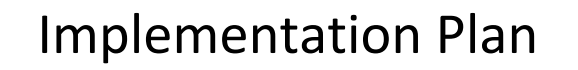

- Submit a well-defined proposal
- Ensure library administration support
- Deselect items in tangible formats through Amendment of Item Selections
- Subscribe to MARCIVE Documents Without Shelves (DWS)
- Initiate an extensive weeding project
- Track online document usage

### Proposal Components

- Background
- Current trends
- 0123A depository profile
- Recommendations
- Action steps
- Projected results

#### Item Deselection

- Downloaded profile spreadsheet using DDM2
- Amendment of Item Selections challenge !!
- Chris Brown's Tool ‐ University of Denver
	- Download completed Class List from DDM2
	- Download your library's selections and non‐ selections in a single column from Item Lister
	- Construct Access database with 7 columns
	- Bring the previous two files into Access matching on the Item Number

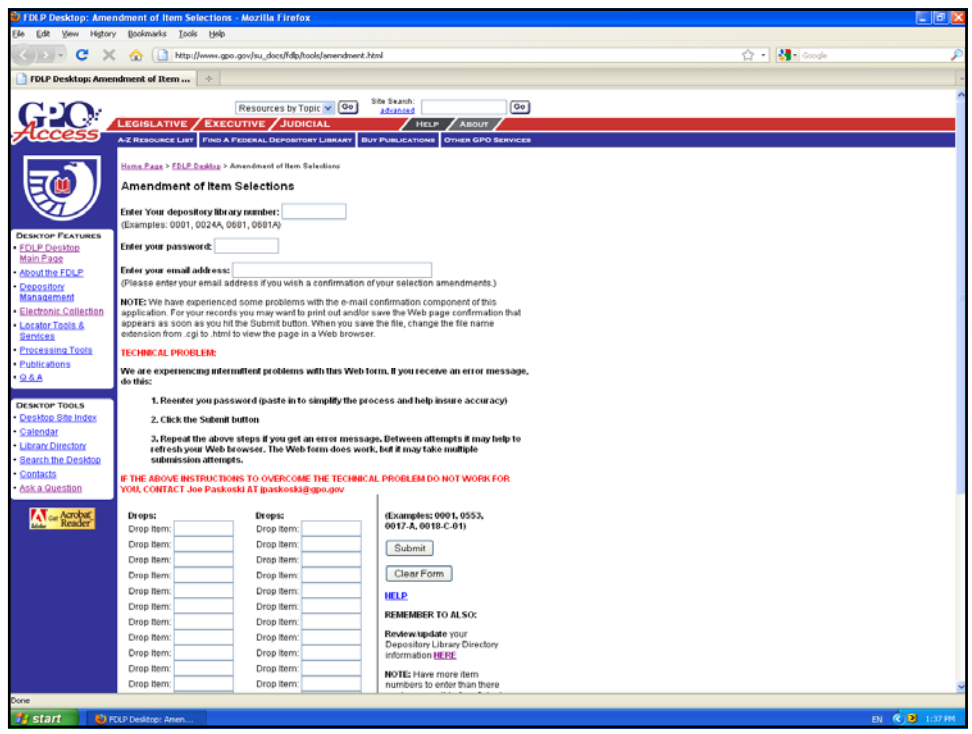

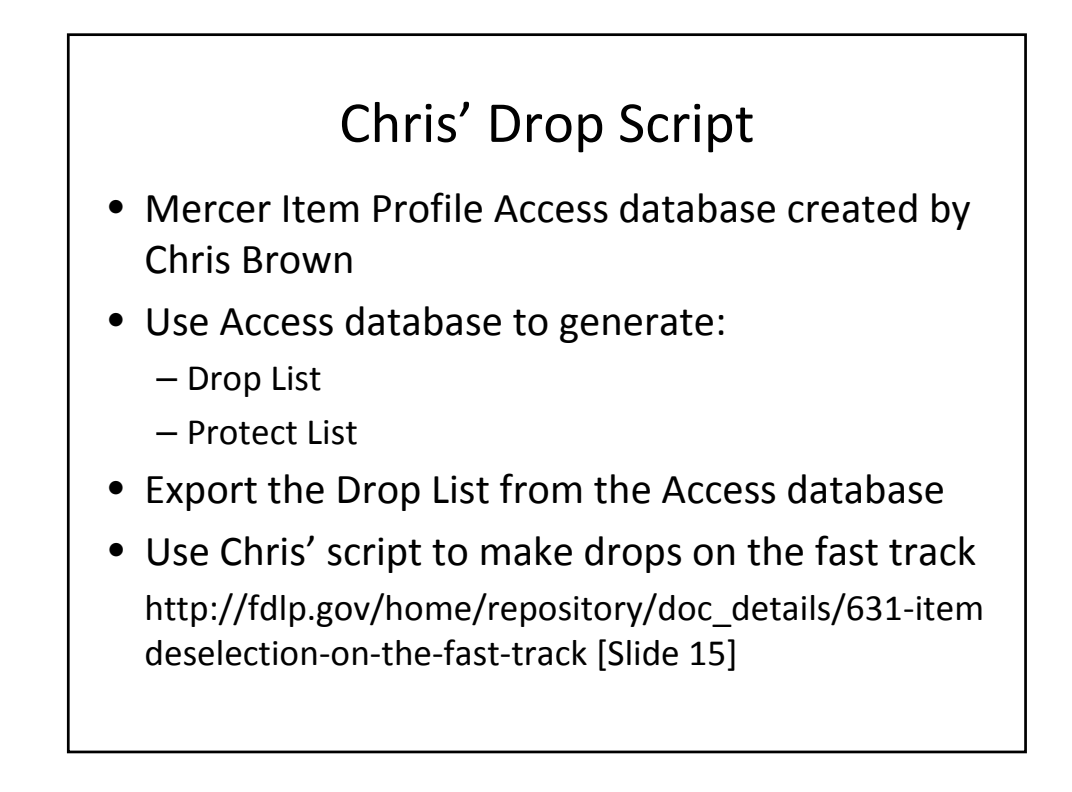

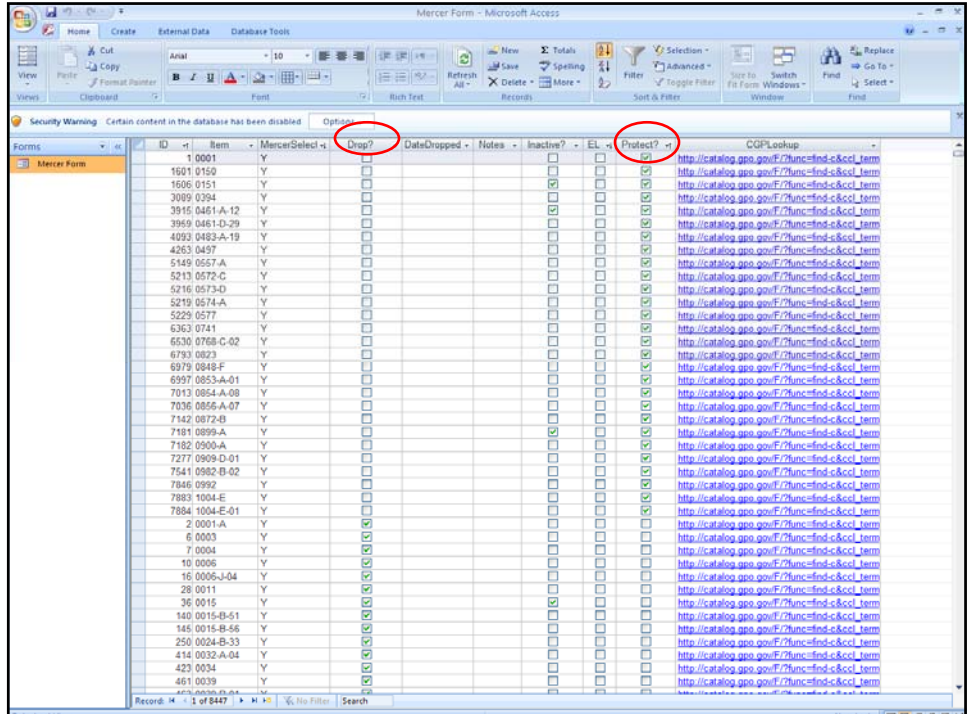

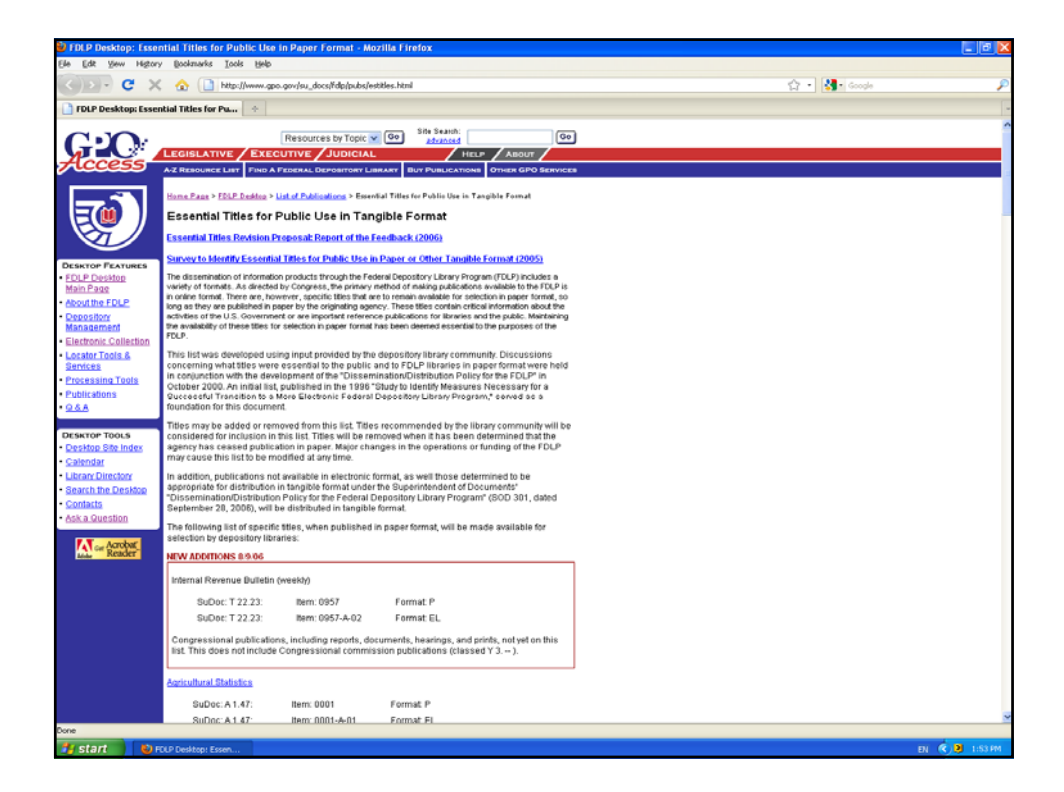

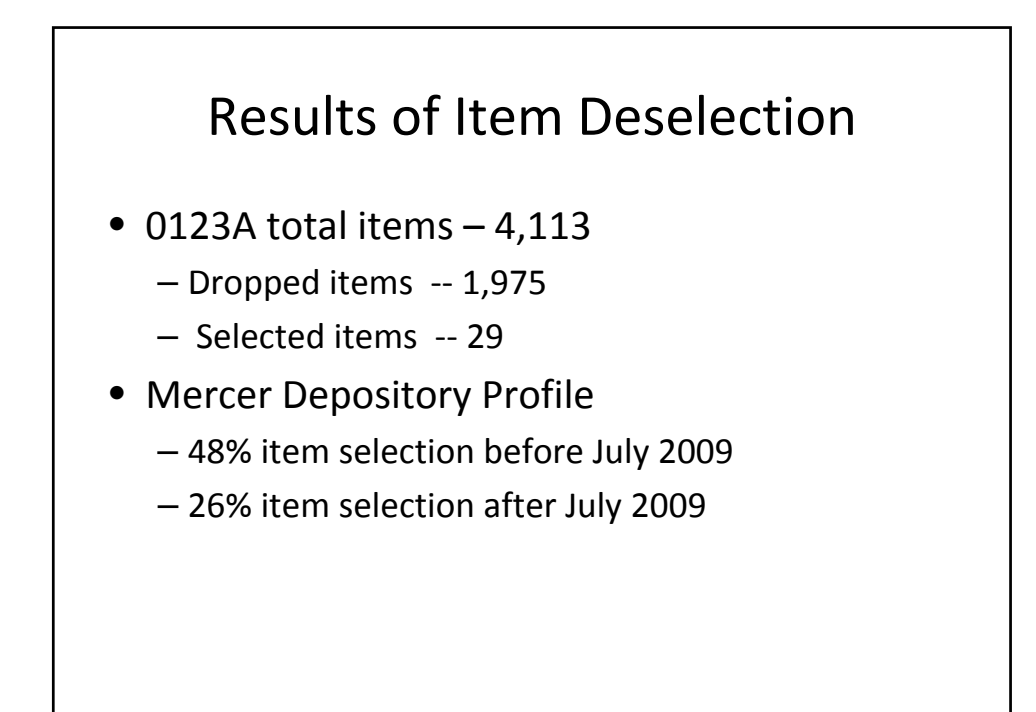

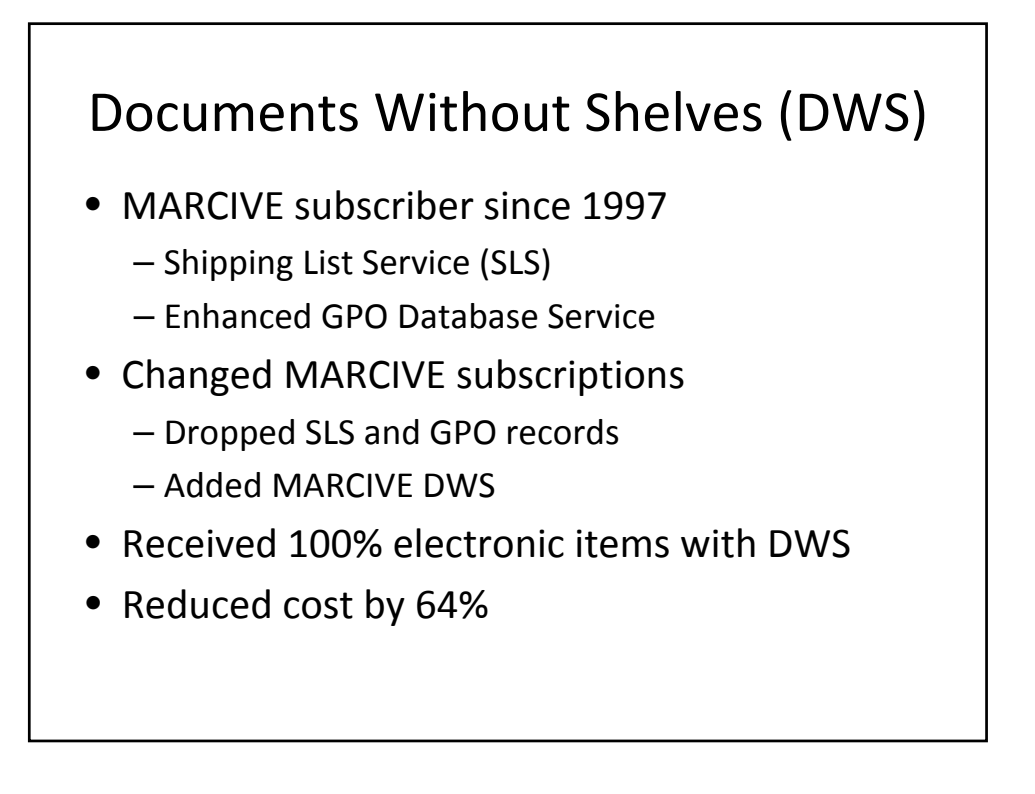

## Weeding Procedures • Followed the FDLP Disposal Guidelines (*FDLP Handbook* Chapter 5.14, Page 15) • Complied with the Georgia Depository Discard List Procedures

*http://www.libs.uga.edu/govdocs/depository\_libraries/discardlists.html*

• Created Offers Lists for submission to regional depository for approval

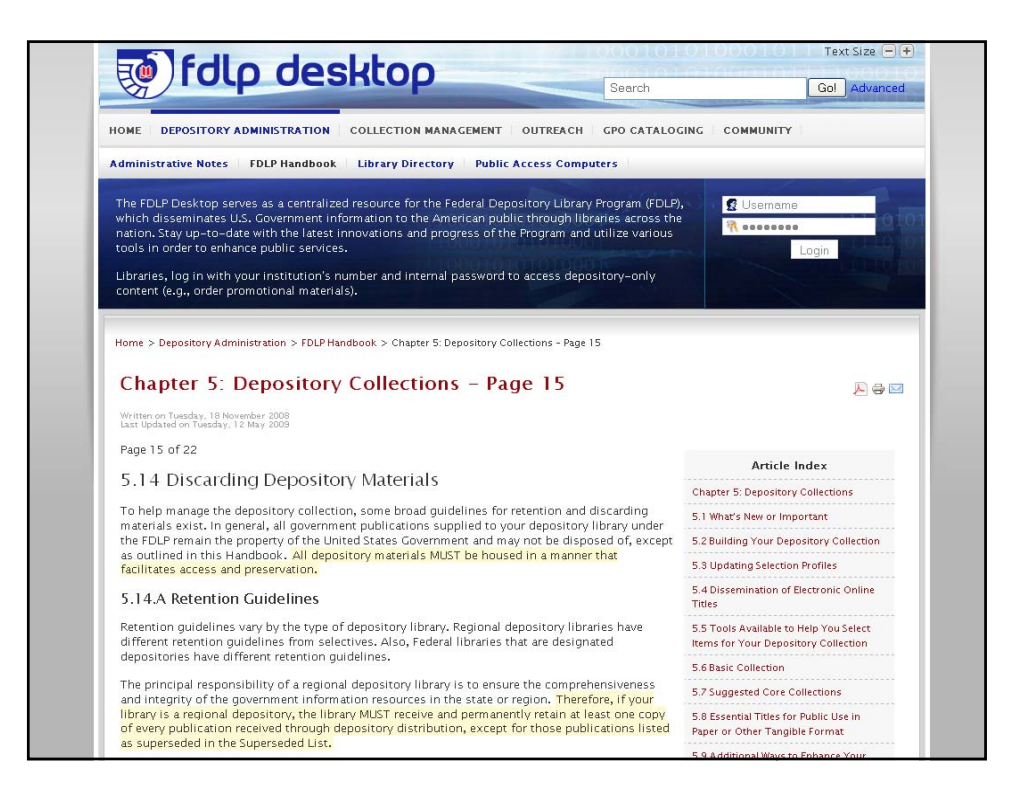

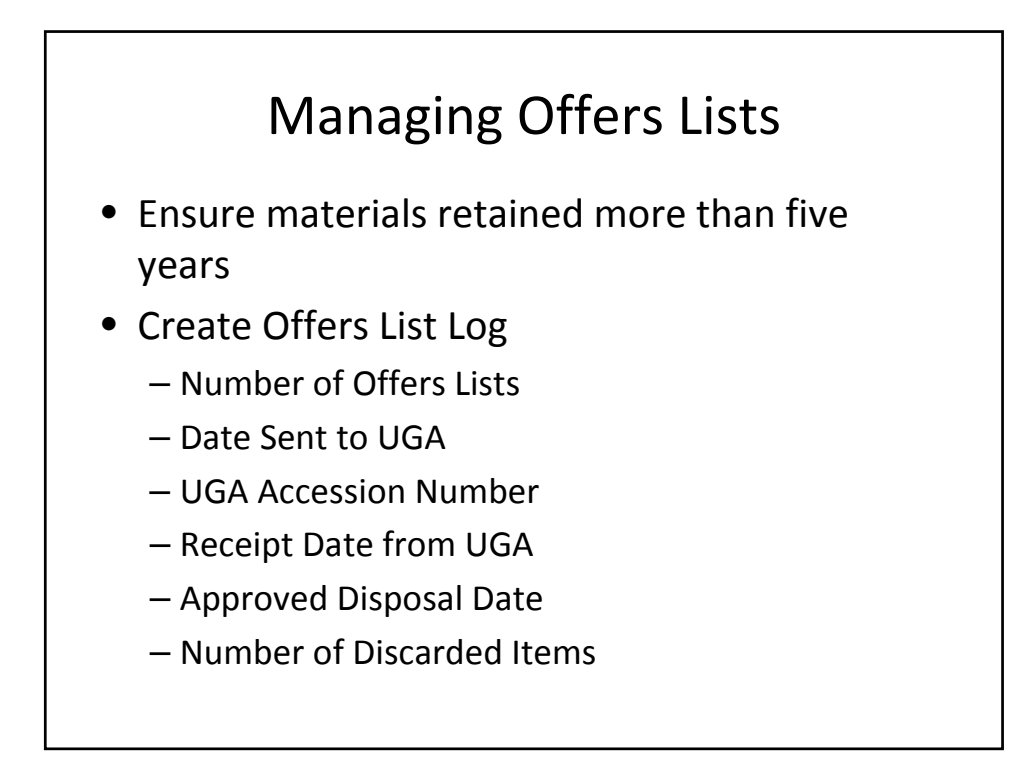

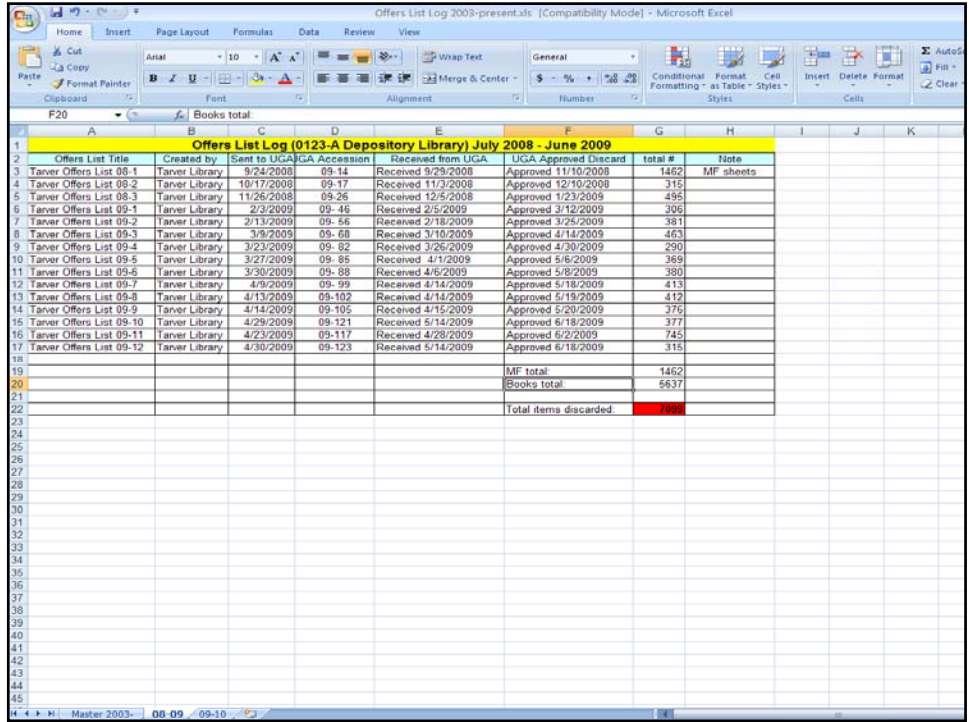

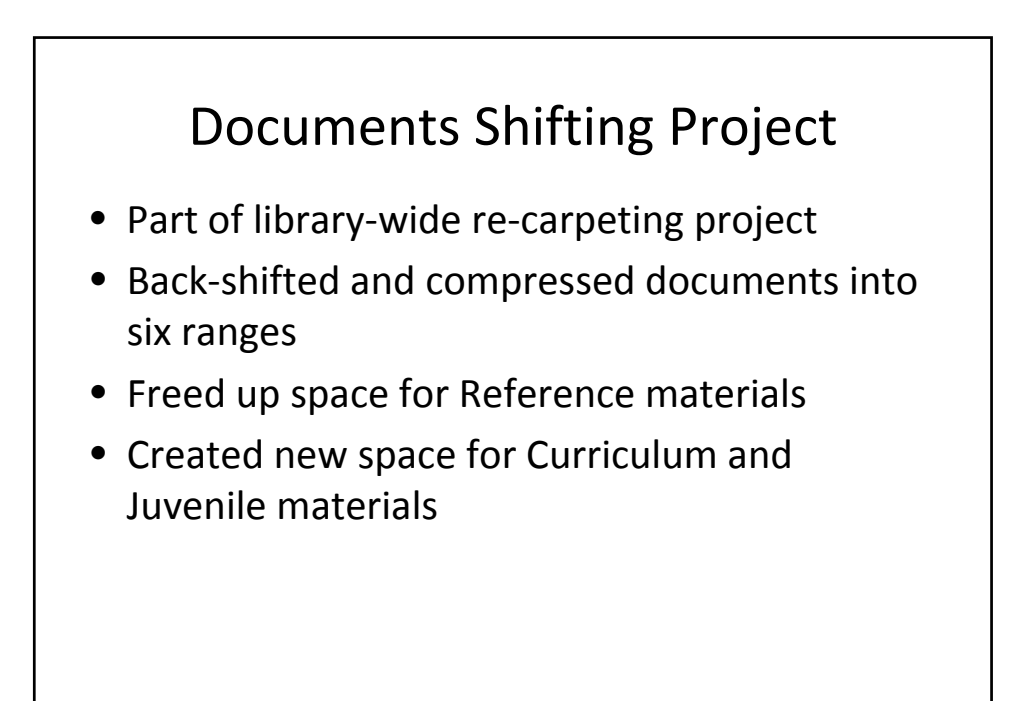

### Future Plans

- Track online document usage
- Promote use of government information
- Manage electronic government resources

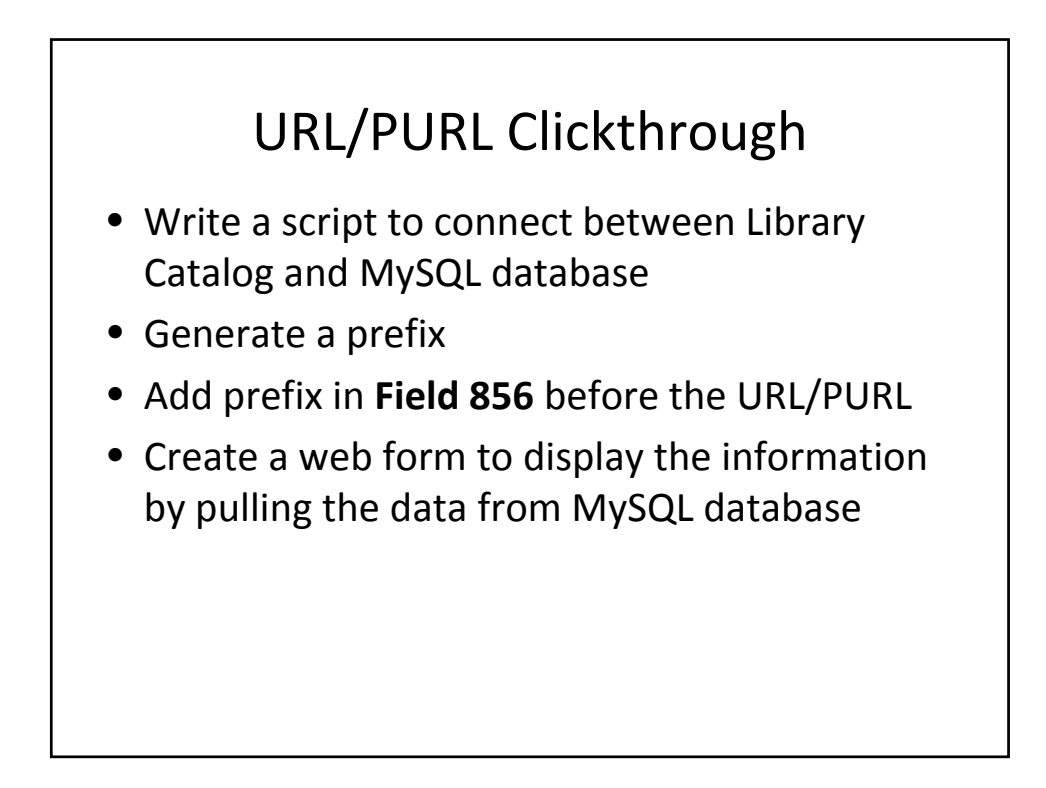

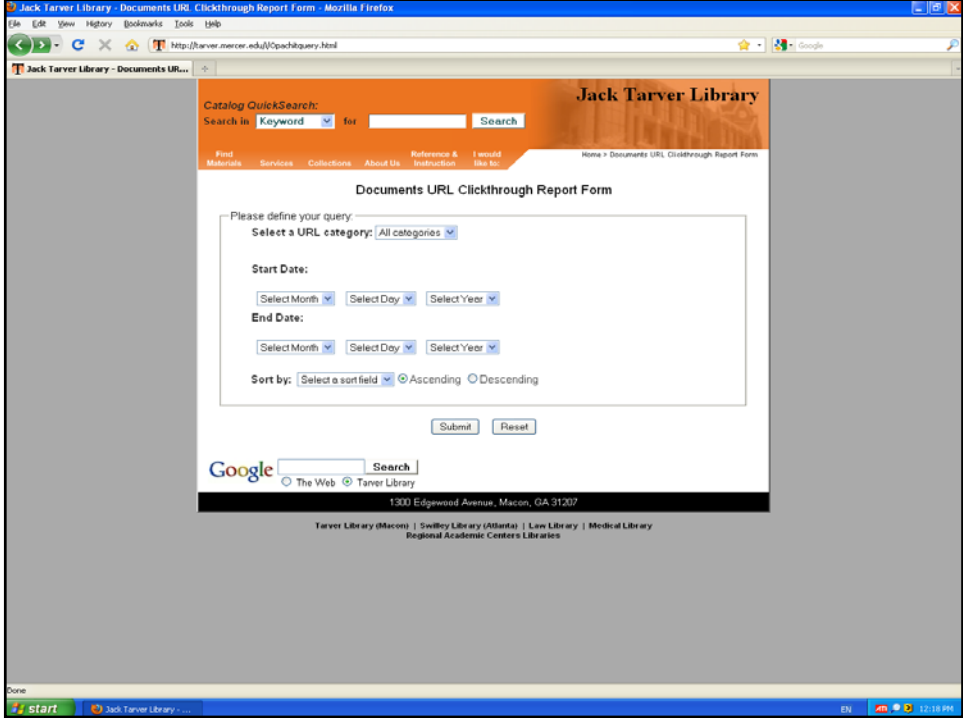

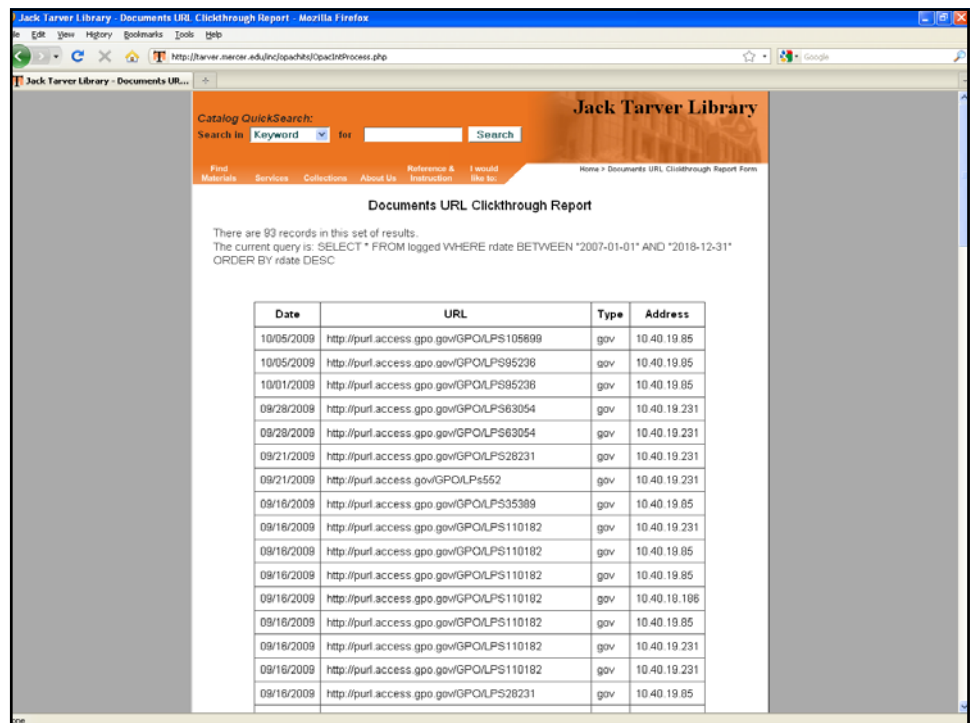

## Promoting Government Information

- Redesign Government Documents web page
- Use Tarver Library News Blog
- Organize documents open house in spring
- Offer workshops on topic-specific government information
- Create web guides/online tutorials on specific government publications/databases

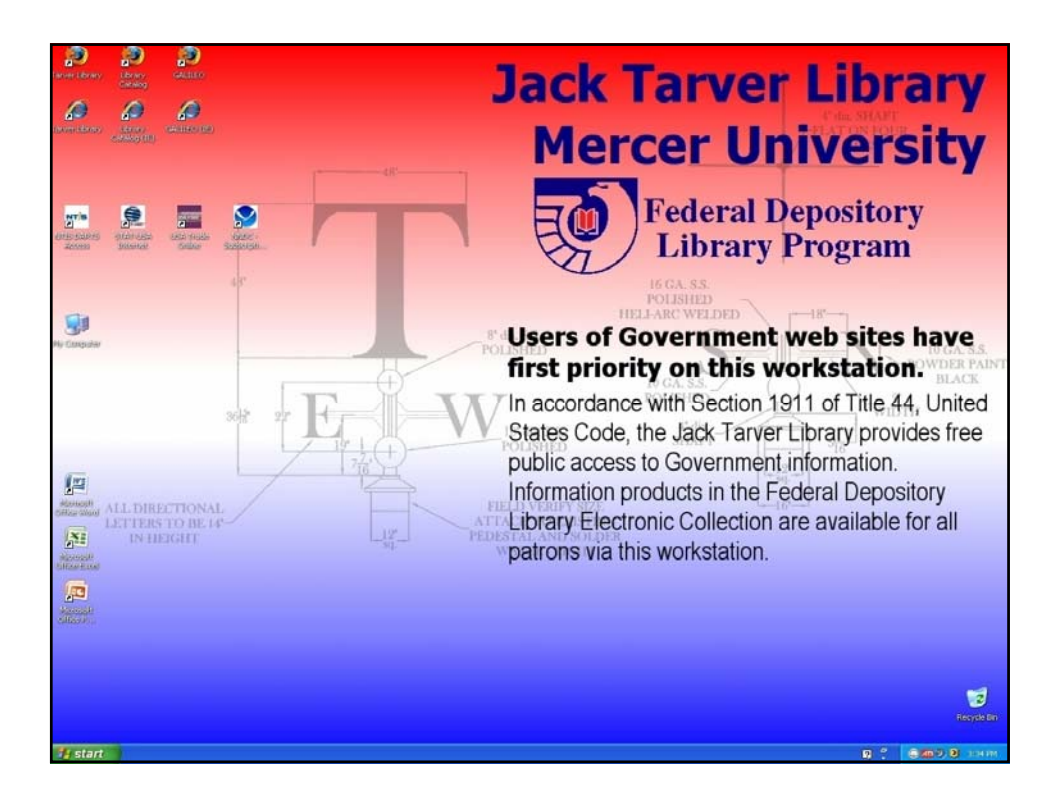

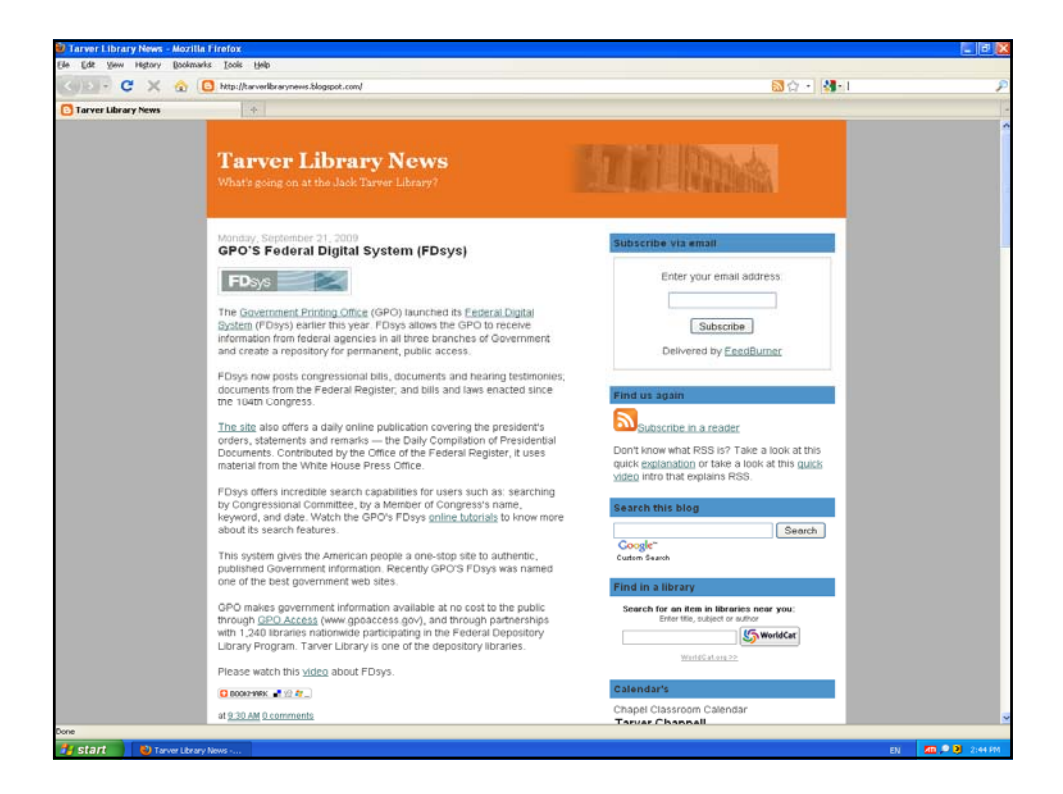

## Managing Electronic Collections

- Customize batch‐loaded MARCIVE records
- Regularly update records
- Enhance public services in an electronic environment
	- Virtual reference
	- Instant Messaging (IM)
- Provide training for staff and users

### Final Thoughts

- Enlist support of library administrators
	- Share the value and benefits of FDLP participation
	- Keep your supervisor informed
- Collaborate with other library units
- Use FDLP Desktop great centralized resource
- Keep up‐to‐date by monitoring listservs
- Network in documents community

Many thanks

To

Chris Brown

Reference Librarian and Coordinator for Government Documents University of Denver cbrown@du.edu

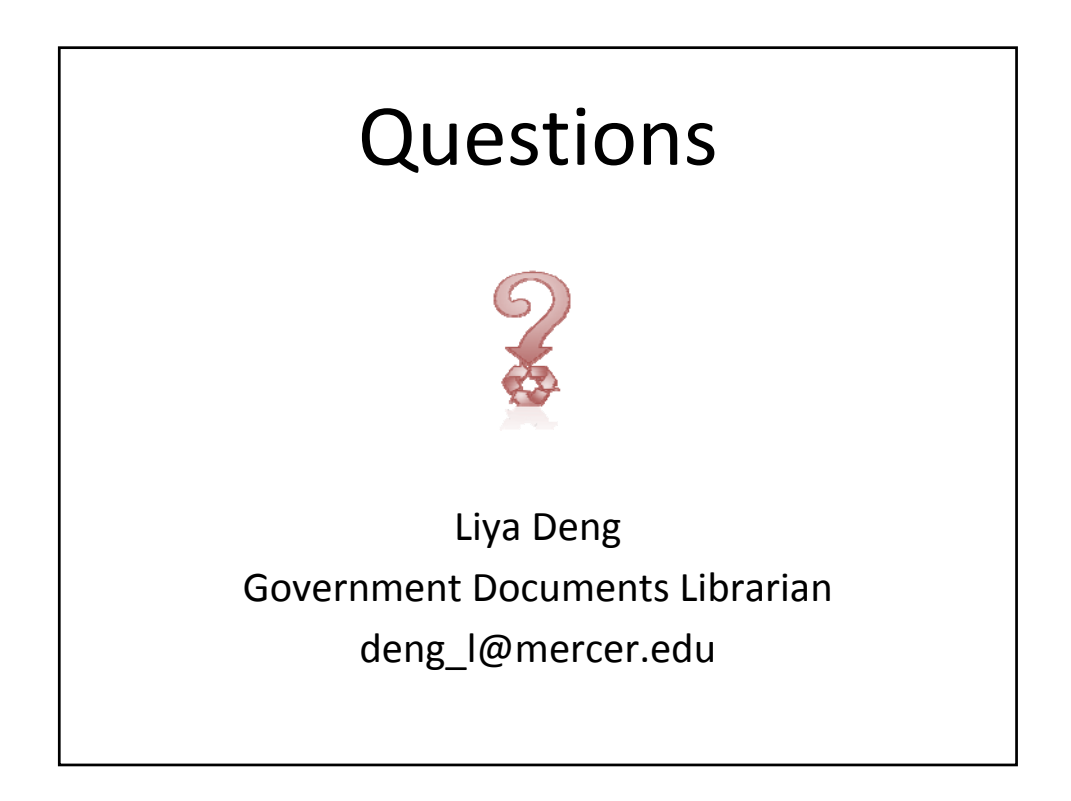